## **Diagram: create jobs and process files using smart hot folders**

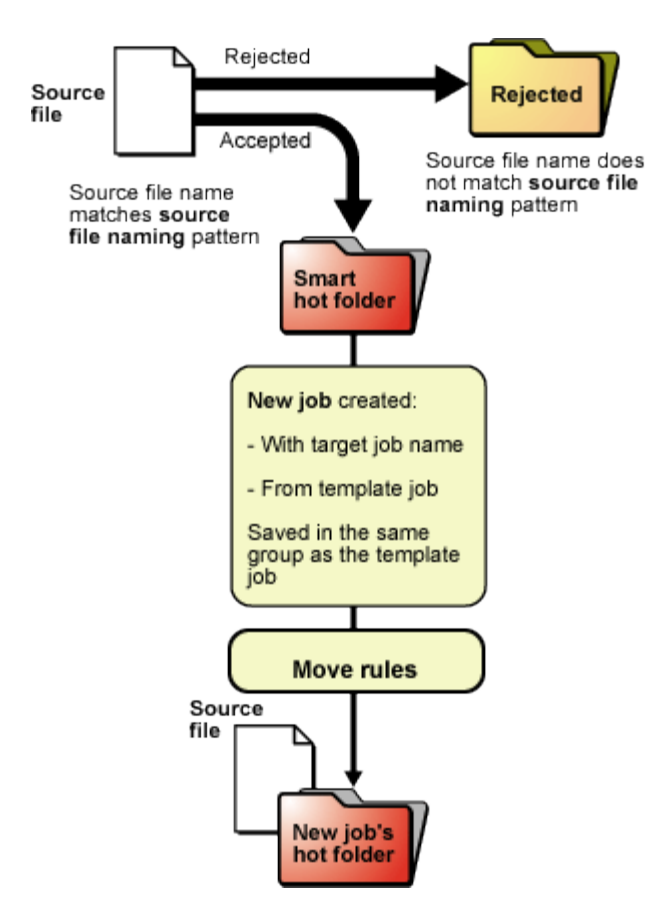

Smart hot folders that create jobs and process files:

- 1. Accept the source file
- 2. Determine the target job name (based on back-references to the source file name)
- 3. Create a job with the target job name from the template job
- 4. Save it in the same group as the template job
- 5. Move the source file to the new job's hot folder
- 6. Start processing according to the process templates attached to the job hot folder